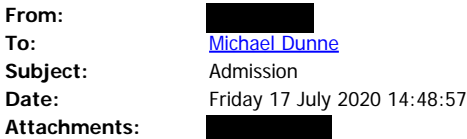

Dear Michael,

Please accept this email as a formal notification that Bellvilla has re opened for admission. All admissions will be done in line with  $\bigcirc$  Interim Public Health, Infection Prevention & Control Guidelines on the Prevention and Management of COVID-19 Cases and Outbreaks in Residential Care Facilities and Similar Units V5.1 $\blacklozenge$ . Kind Regards

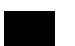

## # hello my name is...

*Director of Nursing Bellvilla Community Nursing Unit 129, South Circular Road Dublin 8*

**R�omhphost/E-mail** : **Teileaf�n/Landline :**

Need information and advice on COVID-19? Go to www.hse.ie/coronavirus

"T� an fhaisn�is sa r�omhphost seo (ceangalt�in san �ireamh) faoi r�n. Baineann s� leis an t� ar seoladh chuige amh�in agus t� s� ar intinn go bhfaighfidh siadsan amh�in � agus gurb iadsan amh�in a dh�anfaidh breithni� air. M�s rud � nach tusa an duine ar leis  $\breve{\phi}$ , t $\phi$  cosc ioml $\phi$ n ar aon fhaisn $\breve{\phi}$ is at $\breve{\phi}$  ann, a  $\phi$ s $\phi$ id, a chraobhscaoileadh, a scaipeadh, a nochtadh, a fhoilsi $\circ$ , n $\circ$  a ch $\circ$ ipe $\circ$ il . Seains gurb iad tuairim $\circ$  pearsanta an  $\circ$ dar at $\circ$  san r $\circ$ omhphost agus nach tuairim $\circ$  FSS iad.

M� fuair t� an r�omhphost seo tr� dhearmad, bheadh muid bu�och d� gcuirfe� in i�il don Deasc Seirbh�s� ECT ar an nguth�n ag +353 818 300300 n� ar an r�omhphost chuig service.desk@hse.ie agus ansin glan an r�omhphost seo ded' ch�ras."

"Information in this email (including attachments) is confidential. It is intended for receipt and consideration only by the intended recipient. If you are not an addressee or intended recipient, any use, dissemination, distr bution, disclosure, publication or copying of information contained in this email is strictly prohibited. Opinions expressed in this email may be personal to the author and are not necessarily the opinions of the HSE.

If this email has been received by you in error we would be grateful if you could immediately notify the ICT Service Desk by telephone at +353 818 300300 or by email to service.desk@hse.ie and thereafter delete this e-mail from your system"